## Week Beginning: Name:

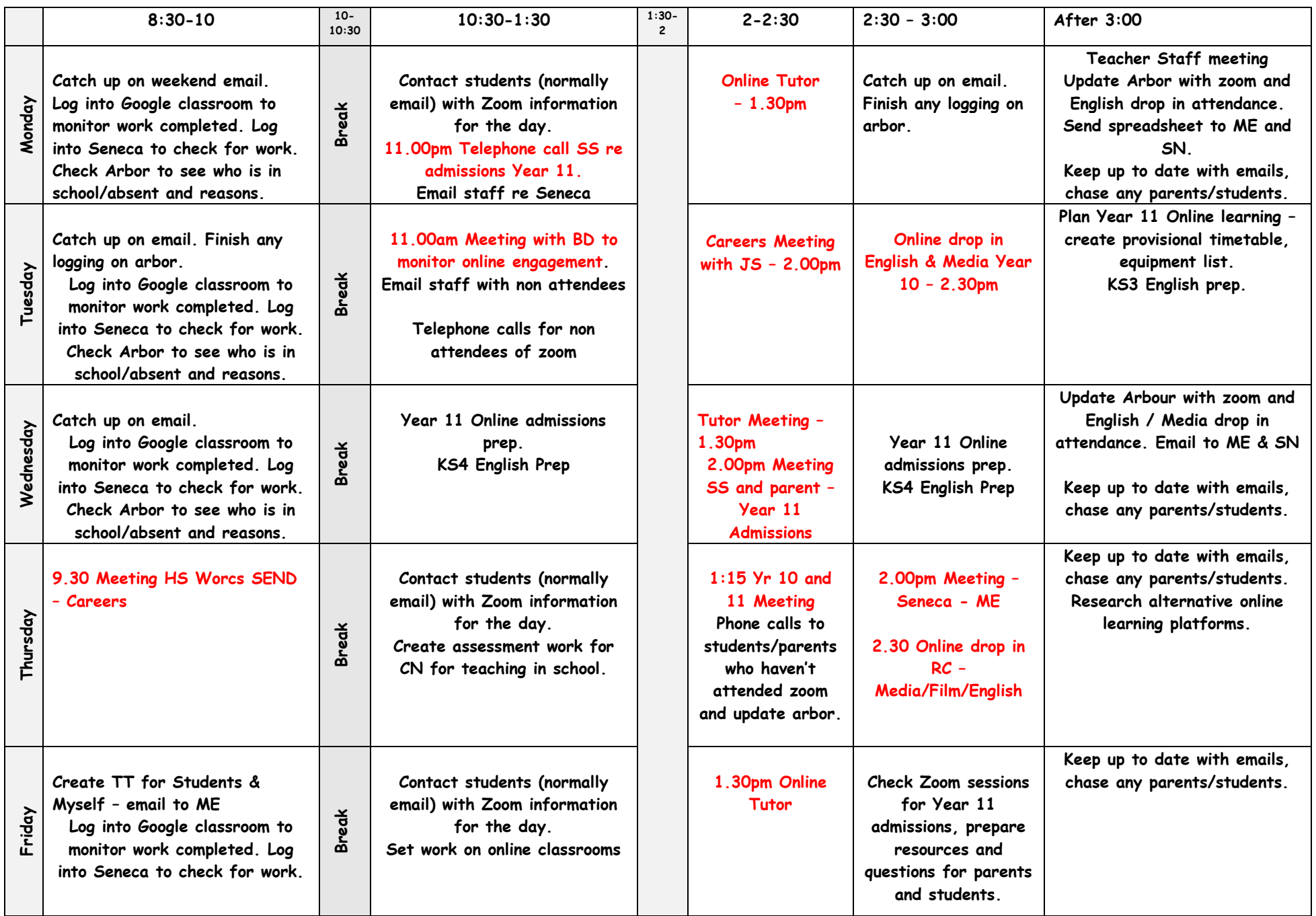